# **Kick Off VIPPtathon II**

**9 December 2022**

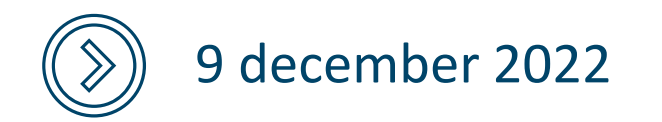

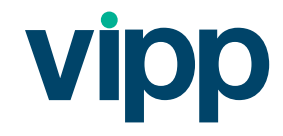

### Aan het einde van deze sessie heb je antwoord op de volgende vragen:

- Wat is een VIPPtathon?
- Wat is het verschil tussen editie I en editie II?
- Wat kan ik aan het einde van de VIPPtathon?
- Hoe ziet de Timeline eruit ?
- Wat wordt er van mij verwacht?
- Hoe meld ik me aan ?

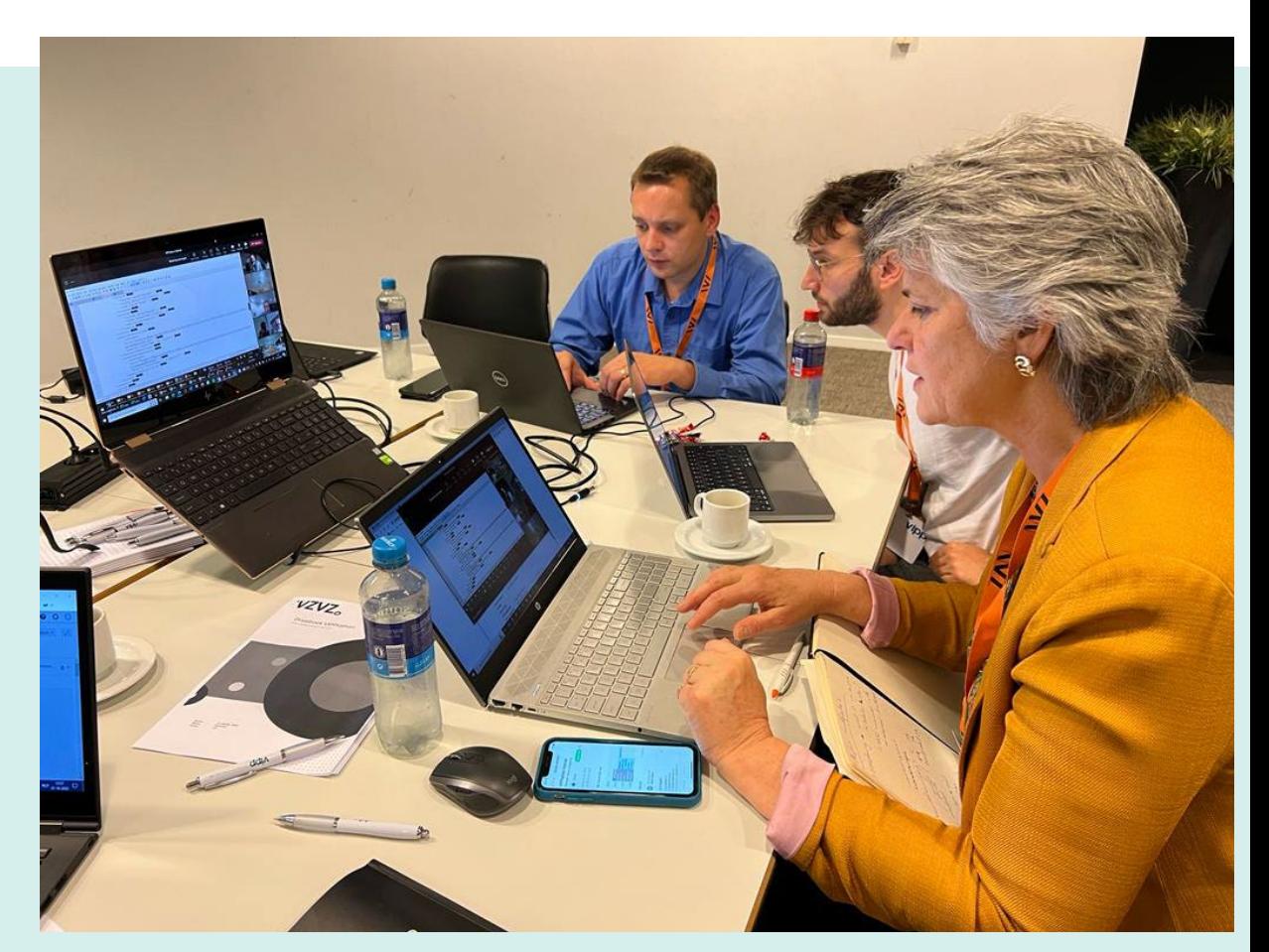

### VIPP5 Module **3**

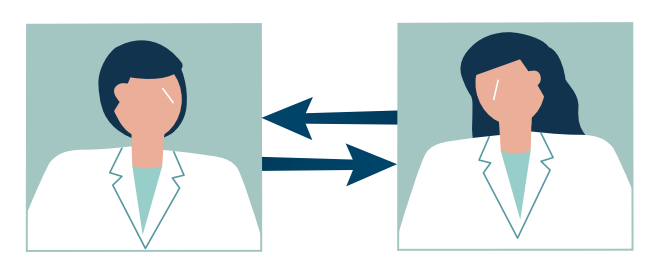

Zorgverlener Zorgverlener

#### VIPP5 Module **2**

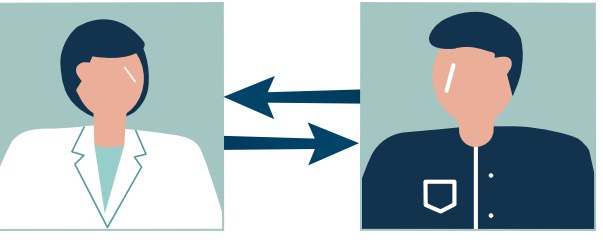

Zorgverlener Patiënt

**Uiterlijk per 30 juni 2023**

**Uiterlijk per 30 juni 2023**

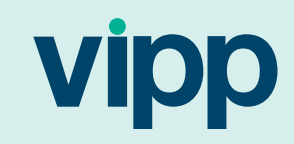

**Uiterlijk per 30 september 2022**

Zorgverlener Patiënt

 $\Box$ 

VIPP5 Module **1**

**5% aantonen uiterlijk per 30 juni 2023**

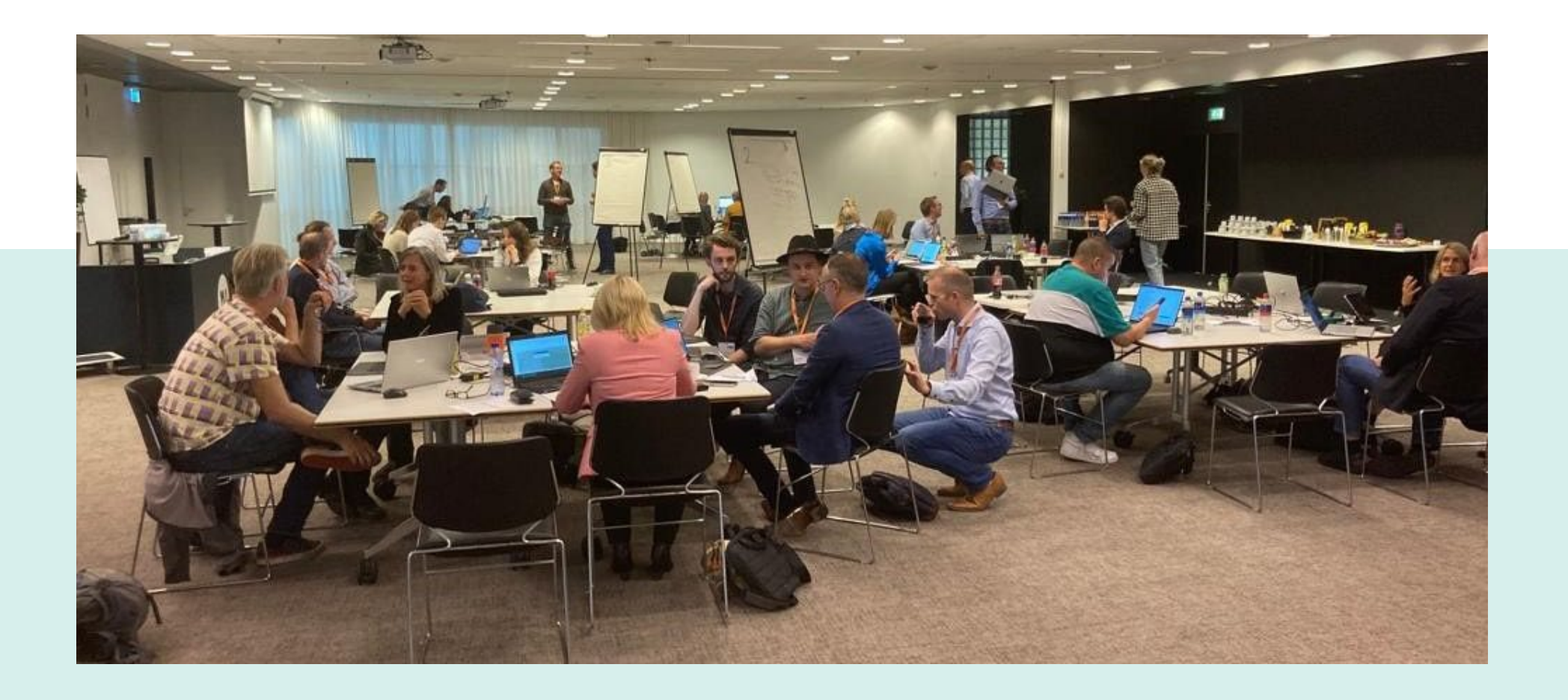

Aan het einde van de VIPPtathon ben je in staat om een compleet testdossier te presenteren in een PGO. Zowel syntactisch als semantisch zijn er geen issues meer.

# Opzet VIPPtathon

- Organisatie: Nictiz, VZVZ, MedMij, Proves, VIPP5.
- Doorlooptijd van 10 weken. Dag 1 is vandaag. Week 10 eindigt op 10 februari.
- 'Snelcheck' vóór 10 januari als entreetoets voor PGO's en deelnemers om met testdossier te checken of het uitwisselen op basisniveau is.
- Live event op locatie (kantoor NVZ) op vrijdag 20 januari.
- Daarna 3 weken om issues op te lossen.
- Geen online event!

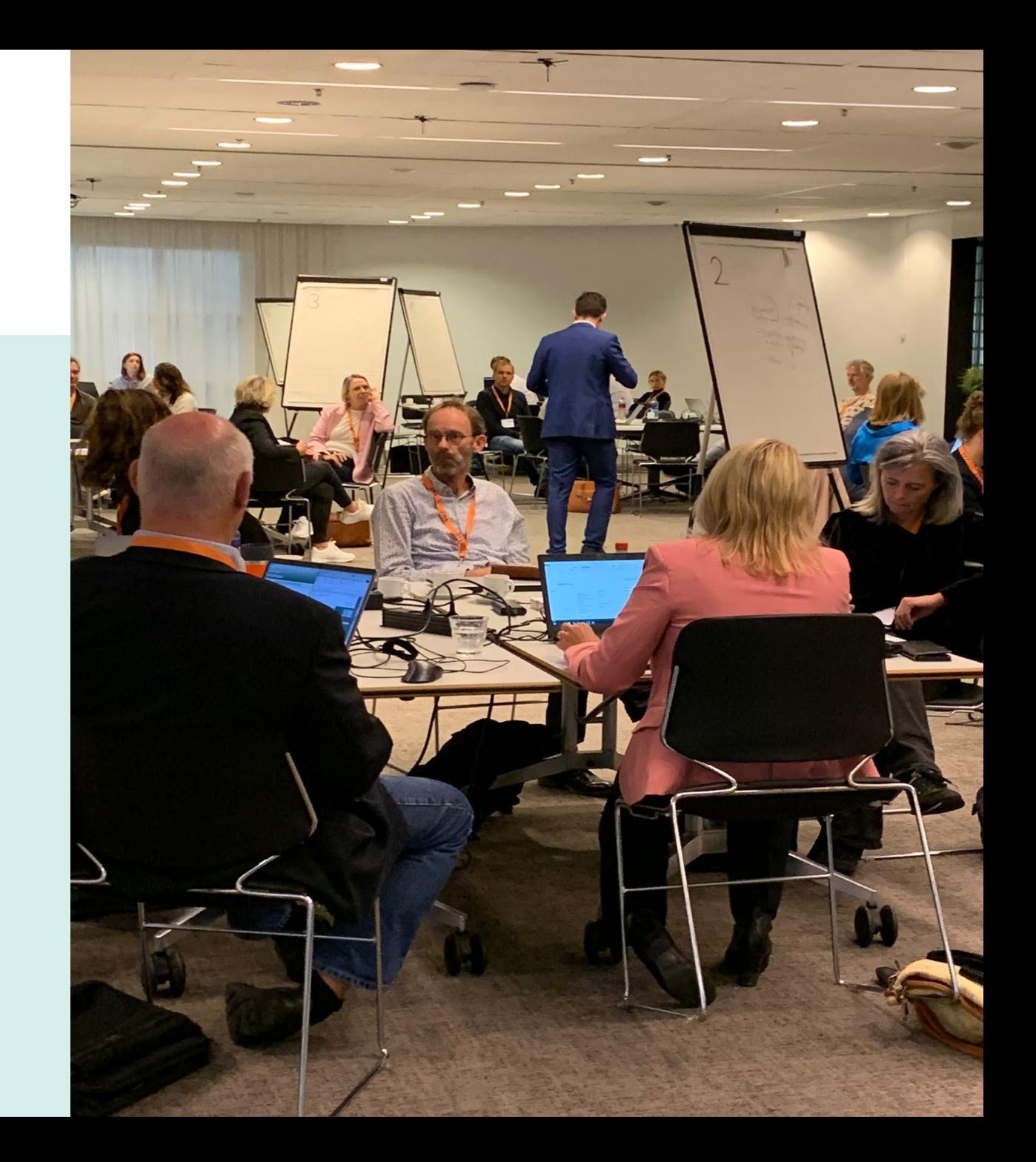

## De snelcheck en het gebruik van de testomgeving

#### Zorgaanbieder:

- Issues oud opgelost
- Testdossier klaar zetten en aanleveren
- Aansluiten zandbak / chipsoft omgeving
- Succesvol BgZ verzamelen verklaring via VIPP5 testtool

#### PGO:

- Aansluiten zandbak
- Issues oud opgelost
- Whitelist Chipsoft
- Zelfverklaring verzamelen BgZ

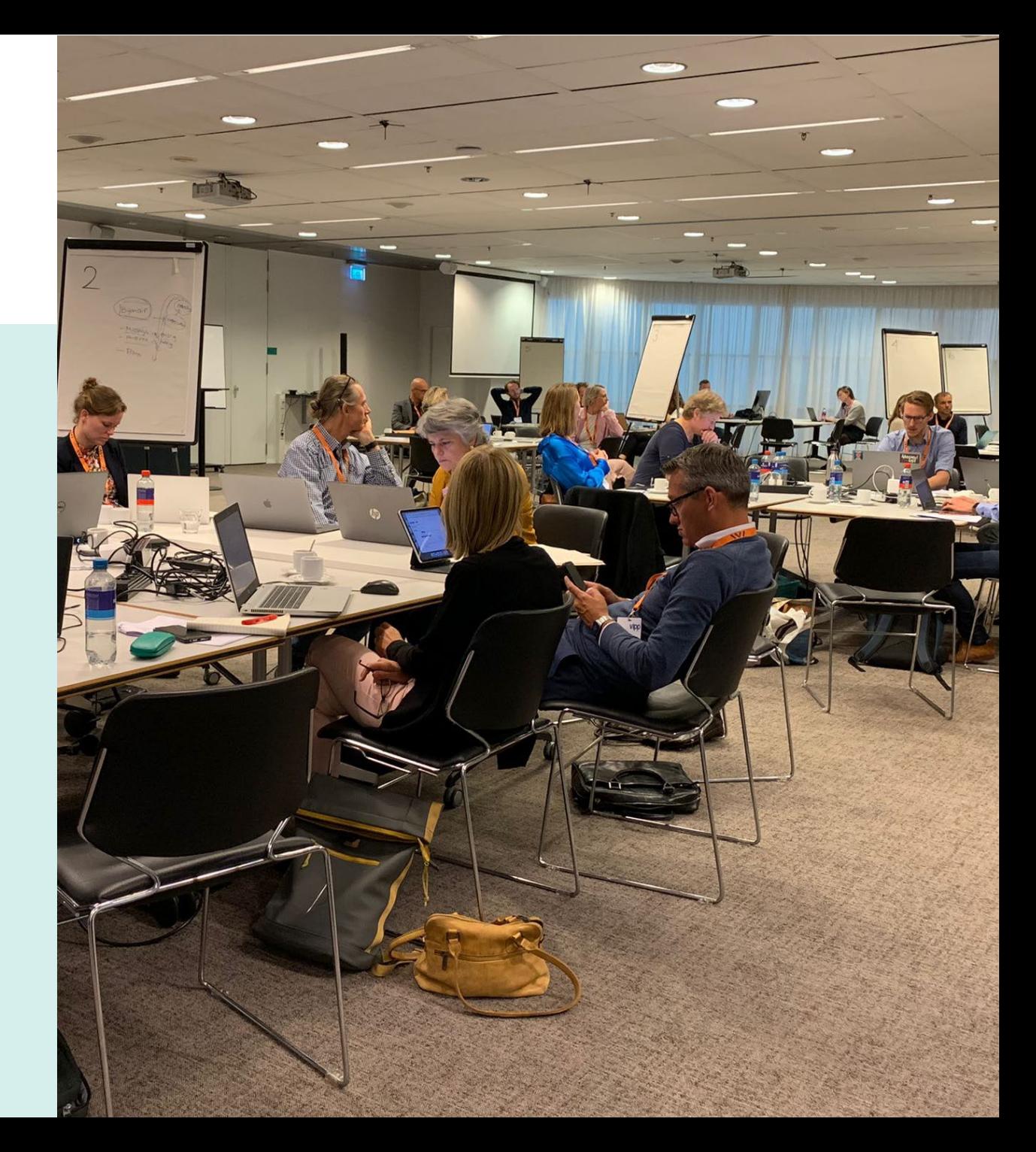

### Aansluiten Testomgeving

• Maak een account op <https://vipp5.interoplab.eu>

#### Benodigdheden:

- Zorgaanbiedersnaam eindigent op @medmij
- Resource-endpoint
- Token-endpoint
- Authorization-endpoint
- Stuur bovenstaande naar jim@interoplab.eu van en hij sluit je vervolgens aan op de testomgeving.

#### **XINTEROP**LAB

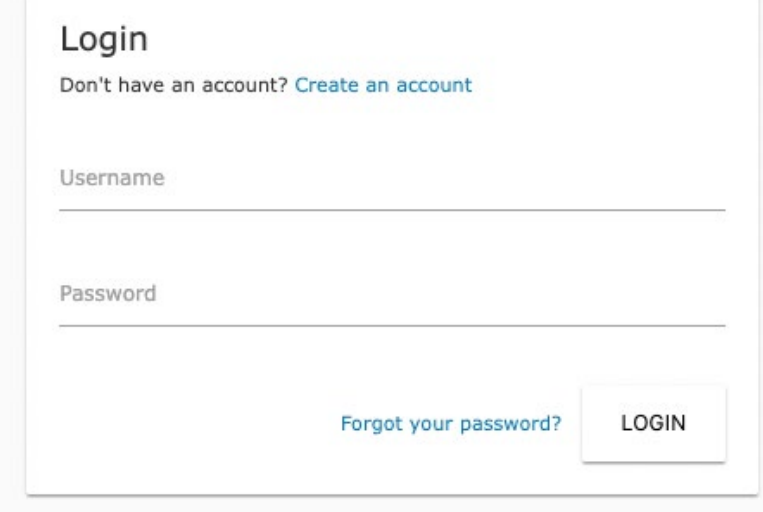

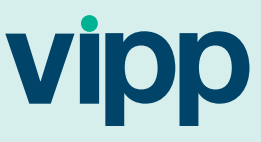

### Snelcheck

- De snelcheck gaat via Interoplab test manager en kan vanaf 14 December.
- Na aansluiting aan testomgeving volgt een handleiding voor de snelcheck en het gebruik van de testPGO.

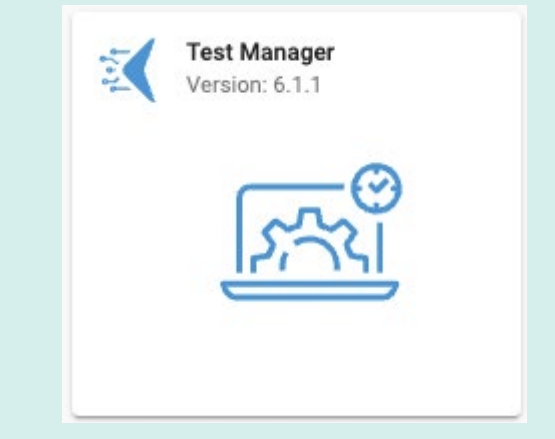

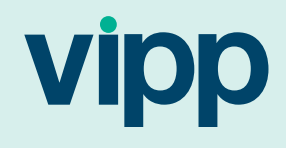

# Vervolgacties …

- Meld je zsm aan. Deadline is 4 januari;
	- Ook je collega's dienen zich aan te melden.
- Download het testdossier en bouw het in;
- Vraag een account aan bij Interoplab;
- Ga testen met de Interoplab testomgeving;
- Zorg dat je uiterlijk op **10 januari** alle secties van de BgZ van het testdossier goed uit kunt wisselen op de testomgeving van Interoplab;
- Reserveer ook alvast tijd in je planning voor de follow up van de VIPPtathon.

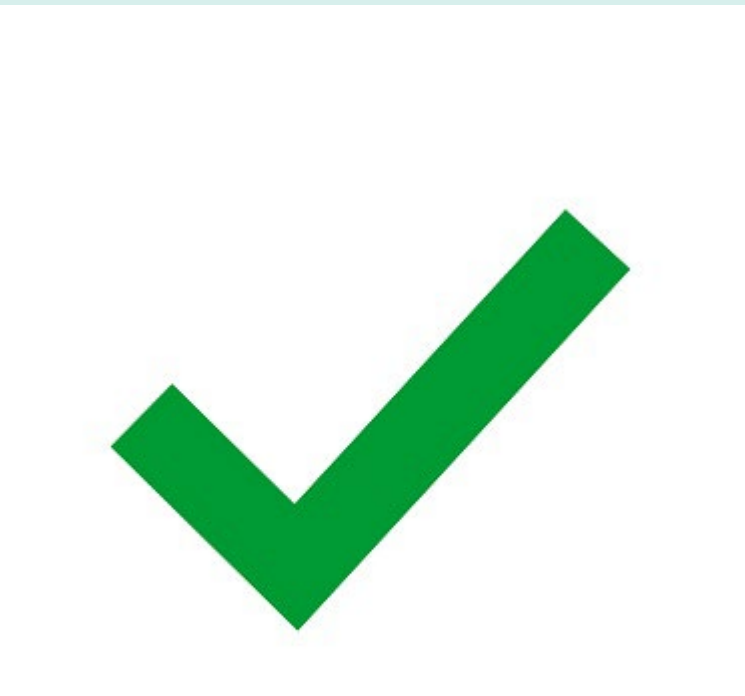

# Tijdpad VIPPtathon II

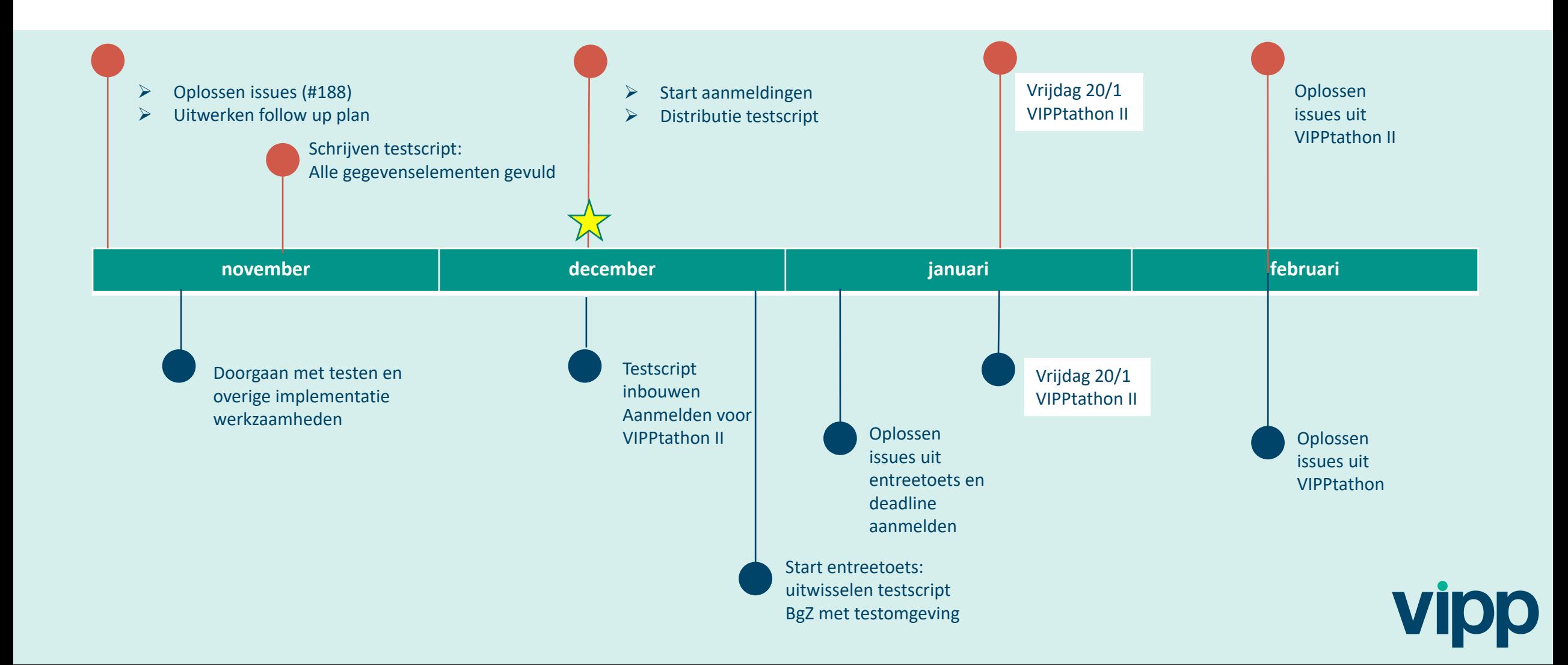

# Mijlpalenplanning – Module **1**

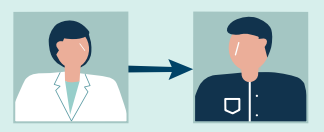

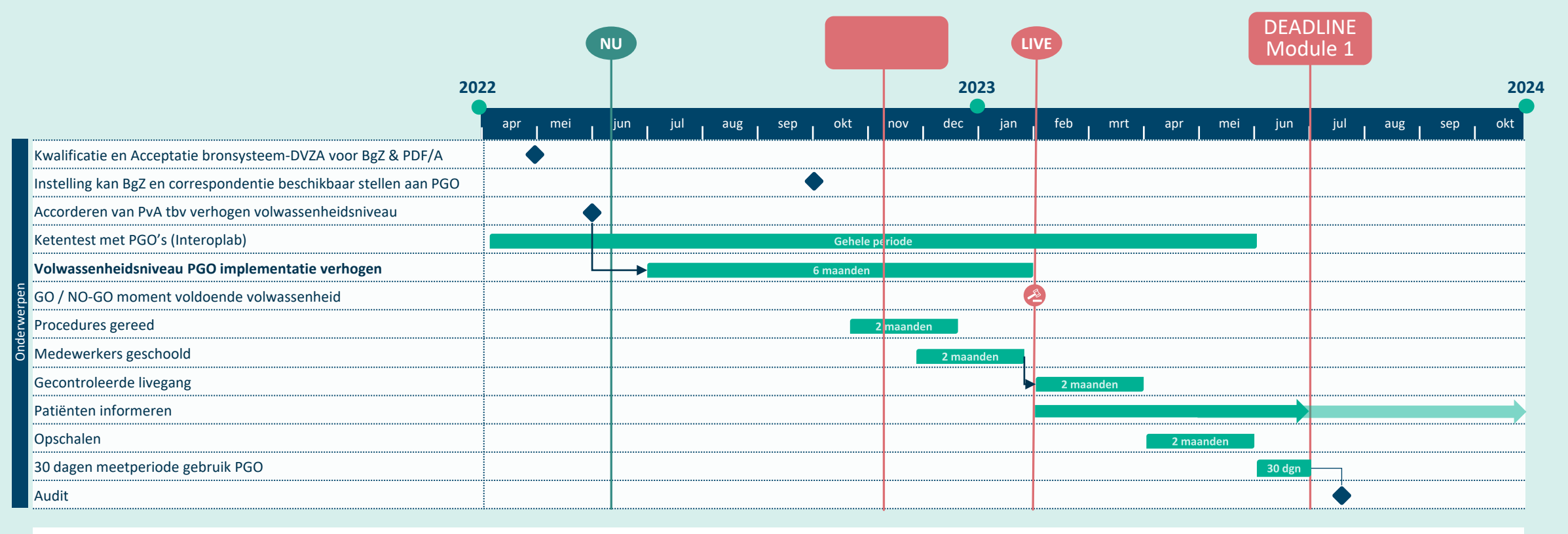

 $\bullet$  Beslismoment  $\bullet$  Mijlpaal

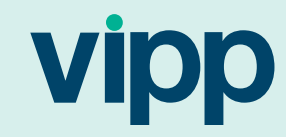

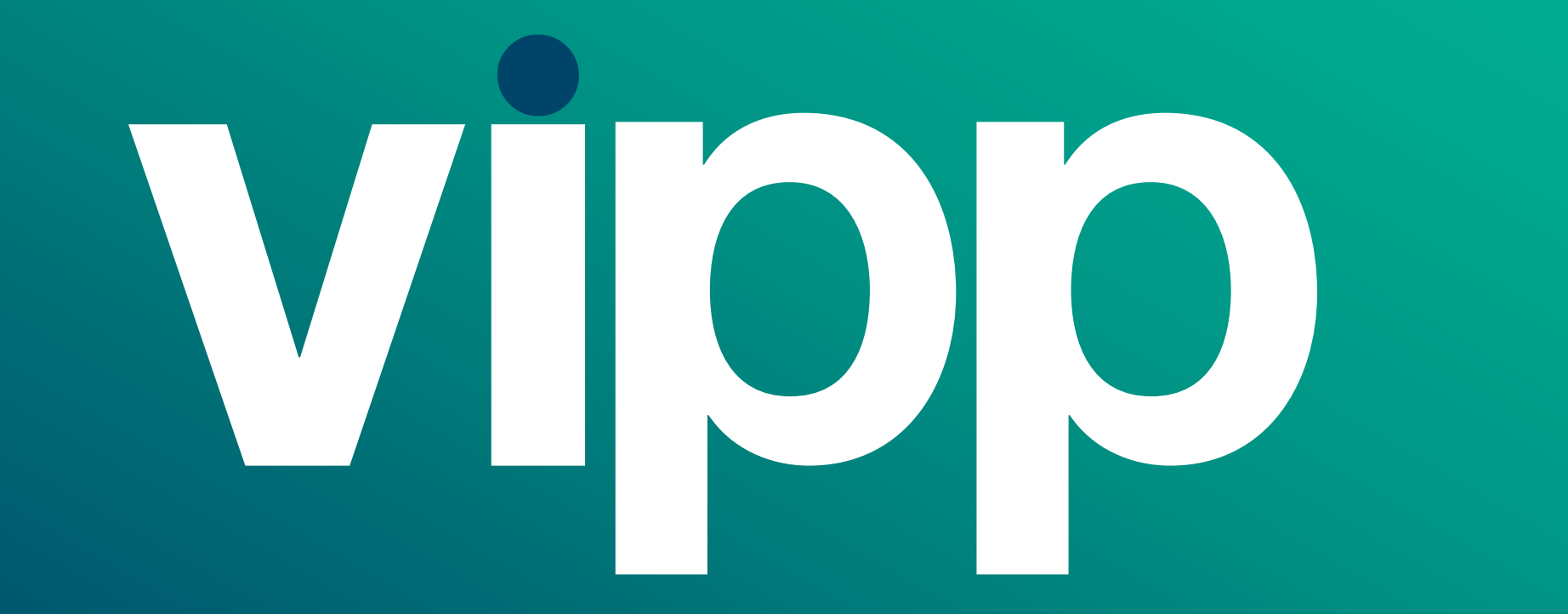